# oney

### LE 3 OU 4 FOIS PAR CB SUR LE WEB

**NOTICE POUR LES COMMERCANTS EN COLLECTING**

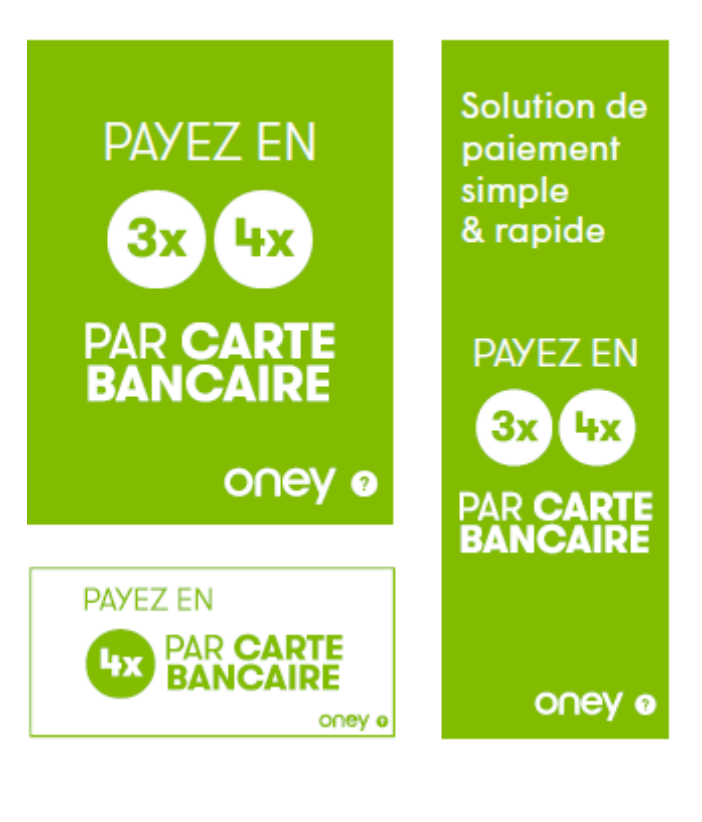

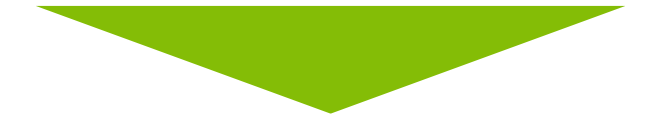

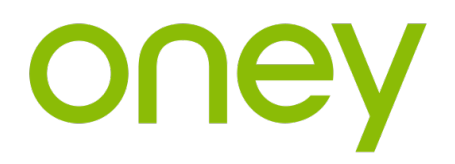

#### Cette notice est à destination des commerçants Elle vous permettra de comprendre et de répondre à vos interrogations concernant notre produit 3X et 4X dans le cadre du collecting

Bonne lecture,

Afin de rendre le document plus explicite nous indiquerons les acteurs concernés au travers d'un pictogramme

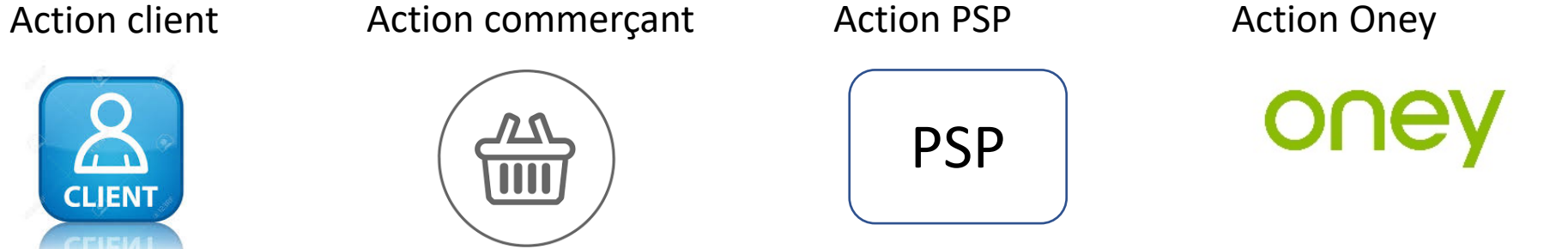

#### **SOMMAIRE**

#### **1. Présentation produit**

- 2. Qui fait quoi dans les étapes?
	- *1. La gestion des annulations de commande*
	- *2. La droit de rétractions*
	- *3. La gestion des contestations clients*
	- *4. La gestion du SAV*
- 3. La Charte Graphique mise en avant Oney obligatoire

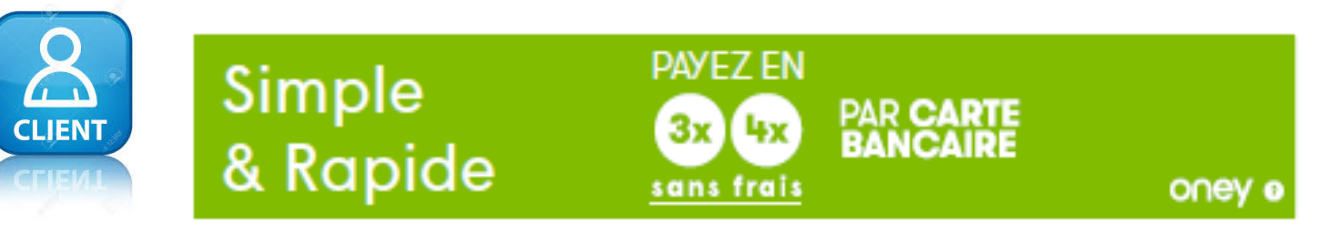

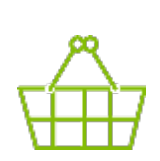

**Un paiement en 3 et 4 fois par carte bancaire Une réponse immédiate, sans signature de contrat ou d'impression papier**

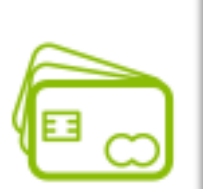

#### **UNE SOLUTION ACCESSIBLE POUR TOUS VOS CLIENTS**

**Le client doit être détenteur d'une carte bancaire française qui couvre la durée du financement**  *(hors Maestro, Electron et American express)*

**Il doit être domicilié et livré en France Métropolitaine ou DOM**

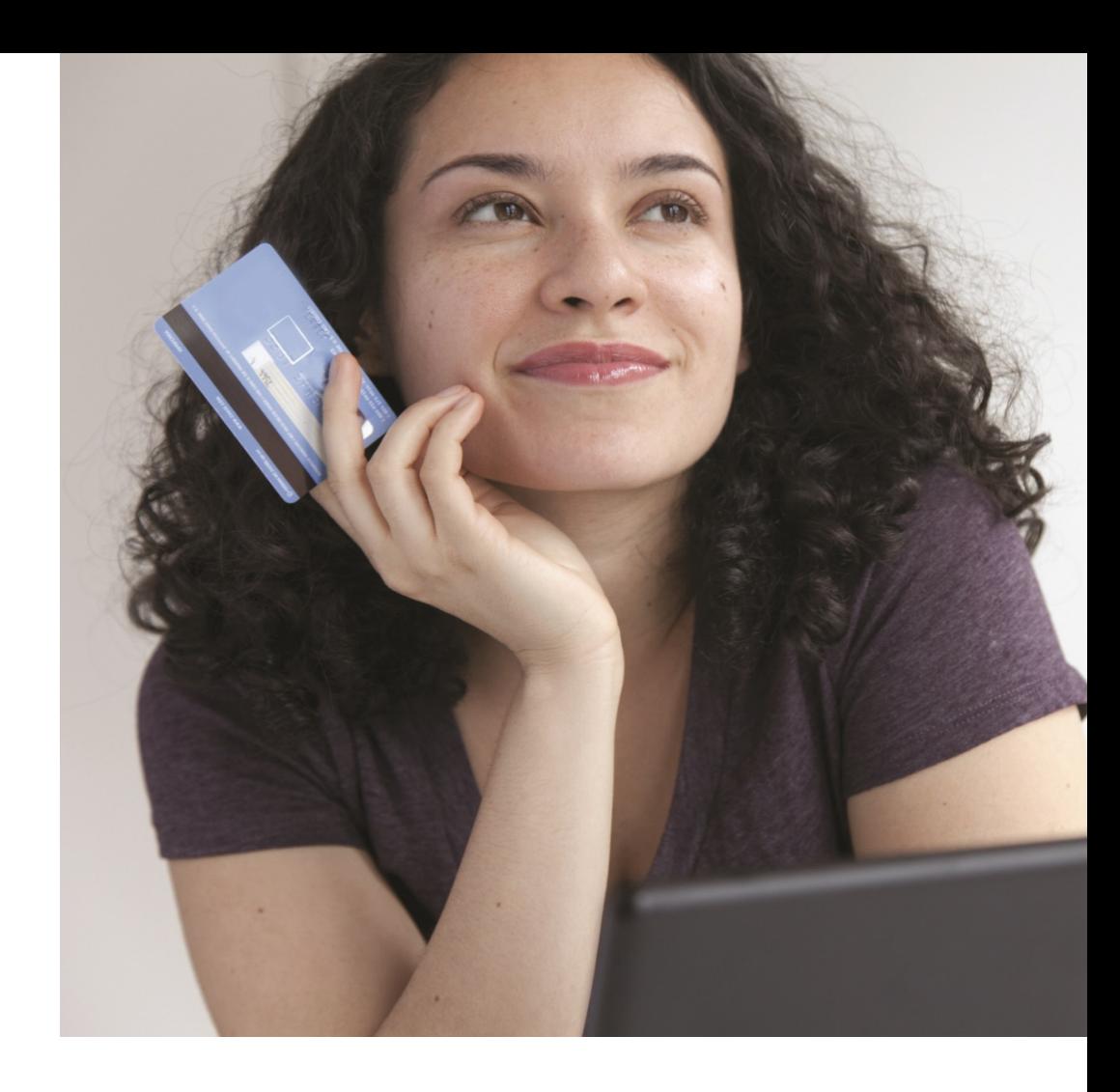

- Les cartes à interrogation systématique et les e-cards **sont exclues** de la solution.
- Pour un financement en 4 fois la carte doit être valable a la souscription 3 mois et pour le 3 fois la carte doit être valable 2 mois, le premier prélèvement à lieu le jour de la validation de la commande,
- L'adresse de livraison doit être en France ou dans les DOM

#### 1. Présentation produit

#### **2. Qui fait quoi dans les étapes?**

- *1. La gestion des annulations de commande*
- *2. La droit de rétractions*
- *3. La gestion des contestations clients*
- *4. La gestion du SAV*
- 3. La Charte Graphique mise en avant Oney obligatoire

### LES ANNULATIONS DE COMMANDE

Toutes les commandes peuvent être annulées, totalement ou partiellement après la validation de la commande jusqu'à 180 jours

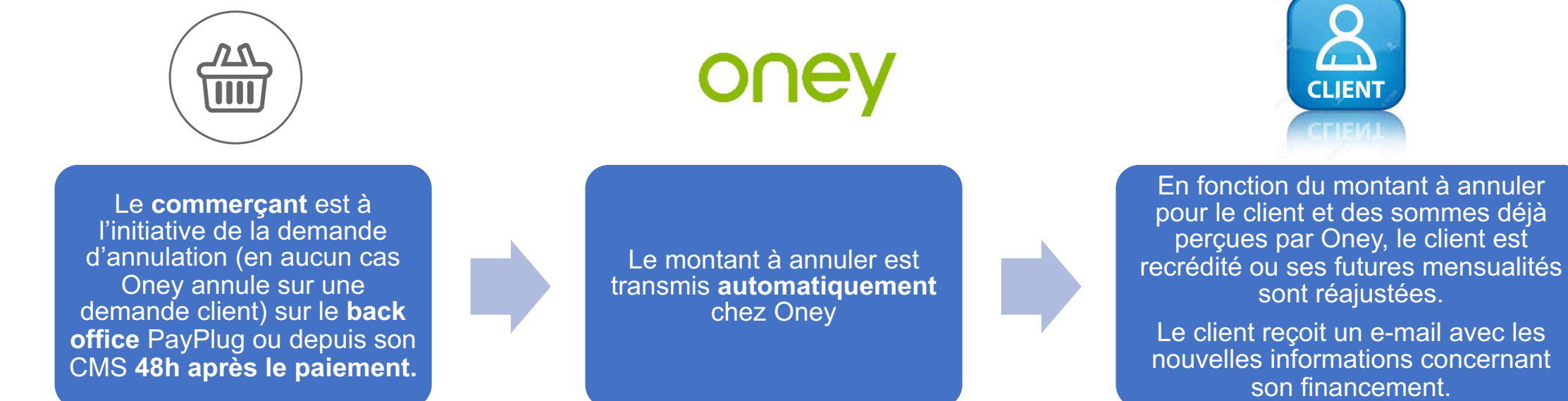

#### **REMBOURSEMENT DES INTÉRÊTS CLIENTS EN CAS DE FINANCEMENT PAYANT**

- Pour une annulation totale :
	- Oney rembourse l'intégralité des intérêts avant la fin du financement
	- Quand le financement est soldé, Oney rembourse au client le montant de l'annulation
- Pour une annulation partielle :
	- Les intérêts échus restent dus.
	- Les intérêts sont recalculés sur le nouveau montant dû.

#### DROIT DE RETRACTATION

Nous parlons ici du **droit à la rétractation du paiement** et non de l'article ou du service ( que gère le commerçant) Le client **conserve sa commande** mais souhaite **modifier le type de paiement.** Rappel : La loi permet un délai de 14 jours pour un client pour se rétracter sur un crédit

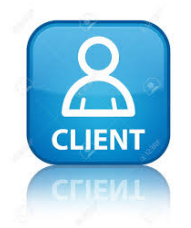

Le client récupère son bordereau de rétractation dans les CGV jointes à l'email de confirmation de l'ouverture de son 3X 4X . Il le remplit et le transmet par courrier à Oney.

## oney

Ce bordereau alimente une file de traitement chez Oney.

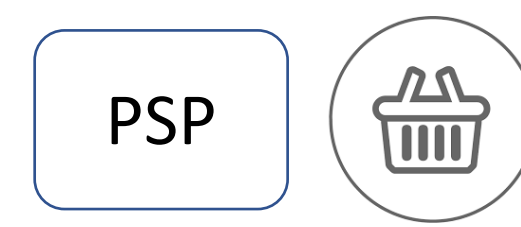

Oney prend alors contact avec PayPlug

PayPlug rentrera en contact avec le commerçant pour échanger sur le traitement de la rétractation (il s'agit majoritairement d'annulations de commandes et non pas de réelles rétractations)

#### **CONTESTATION CLIENT: procédure de transmission du bon de livraison CLIENT et facture**

**Notre client commun a 13 mois pour contester un achat. S'il conteste son apport à sa banque, Oney demandera de lui fournir dans un délai de 30 jours, le Bon de Livraison et la Facture correspondants à la commande contestée**

NB : ATTENTION, si une commande n'a pas été livrée, le marchand doit faire une annulation de commande

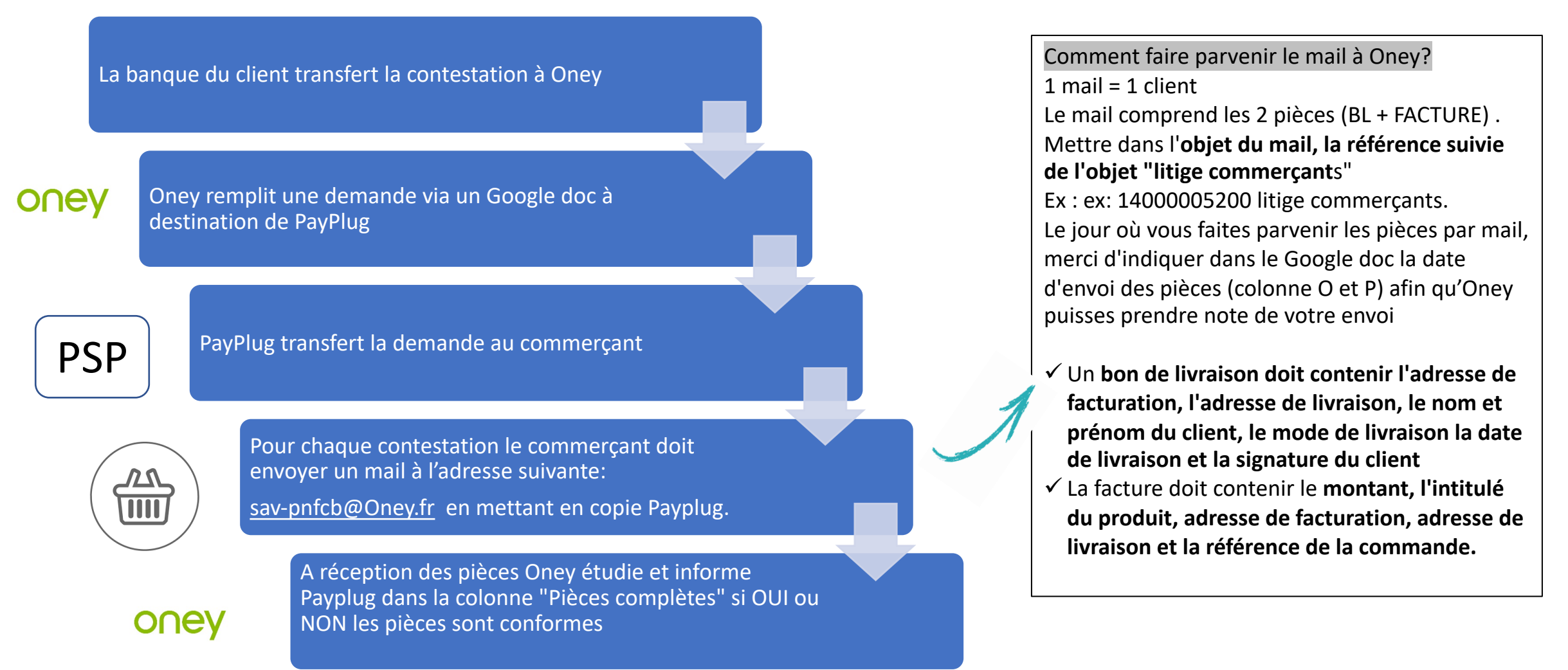

### **Contacts**

### Le contact SAV/ fraude d'un comm

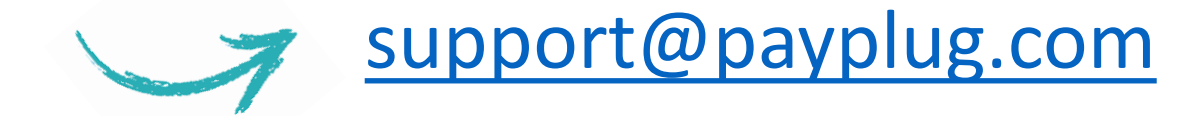

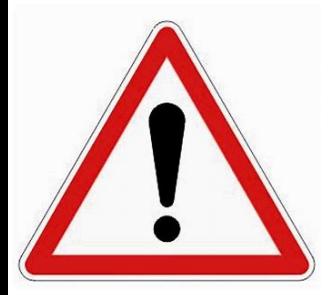

ONEY Ne doit pas être contacté par un commer

- 1. Présentation produit et les écrans
- 2. Qui fait quoi dans les étapes?
	- *1. La gestion des annulations de commande*
	- *2. La droit de rétractions*
	- *3. La gestion des contestations clients*
	- *4. La gestion du SAV*

#### **3. La Charte Graphique – mise en avant Oney obligatoire**

#### PAGE PRODUIT

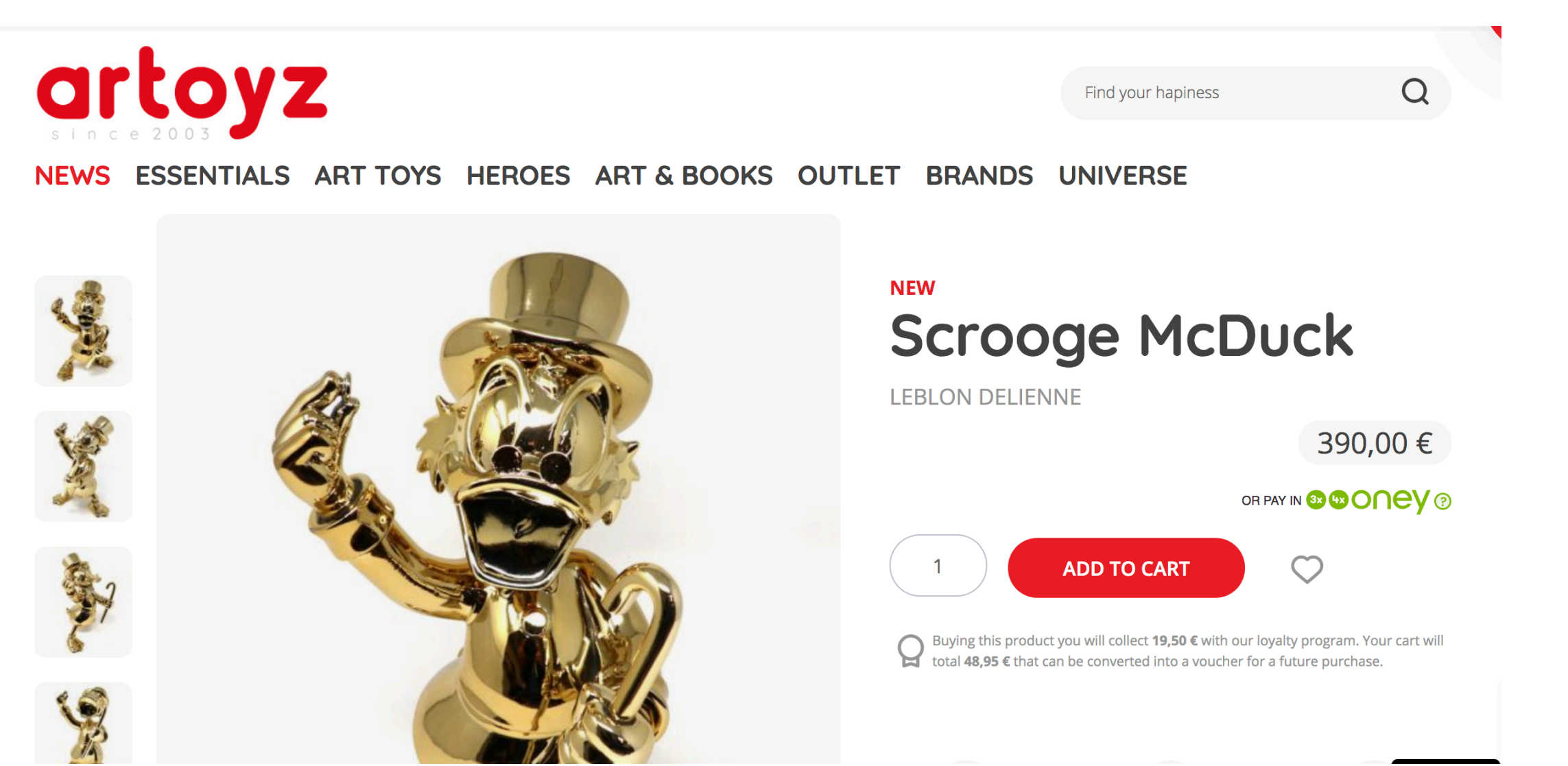

#### PAGE PANIER

## Cart

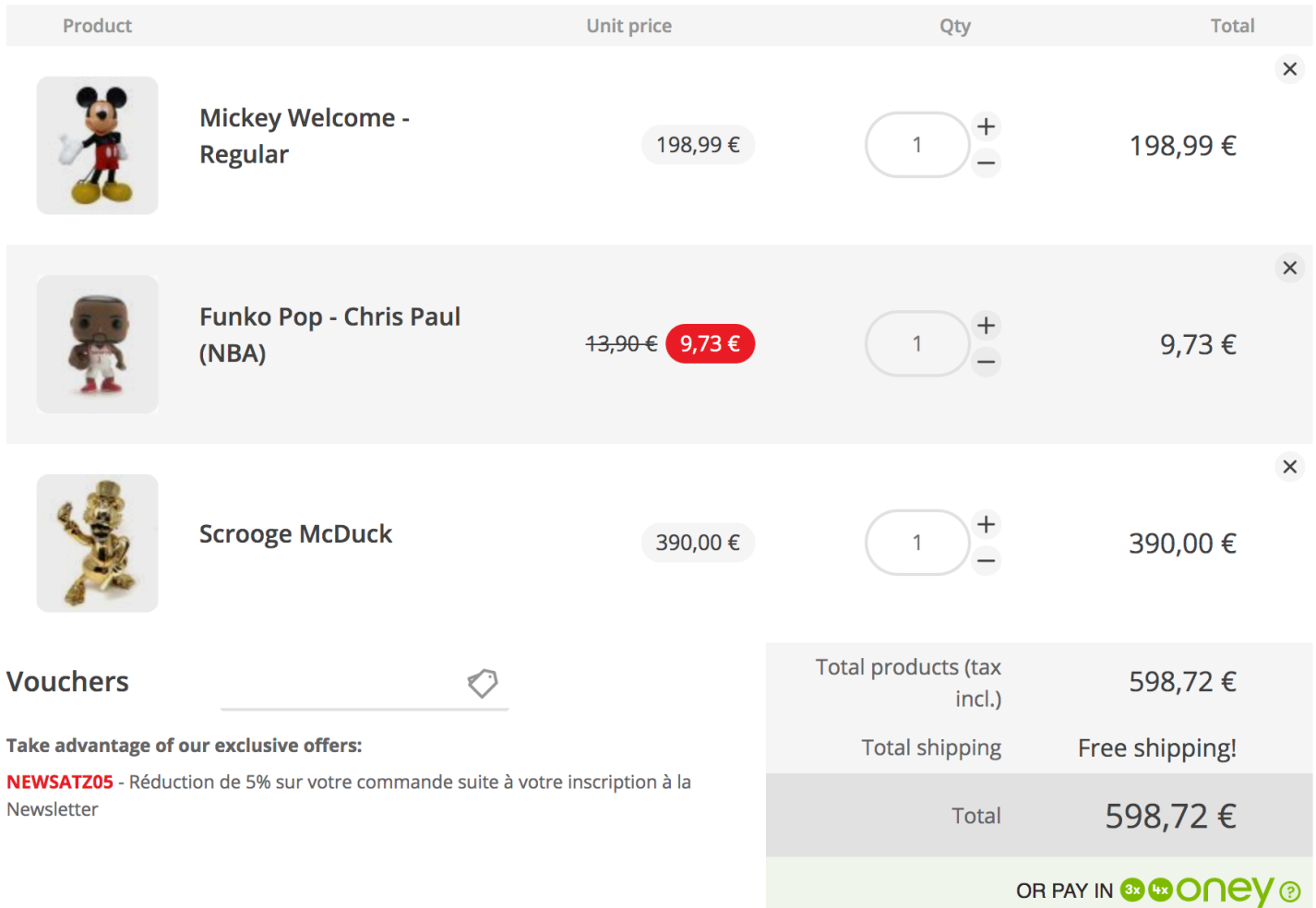

### POP UP DE SIMULATION

## Cart

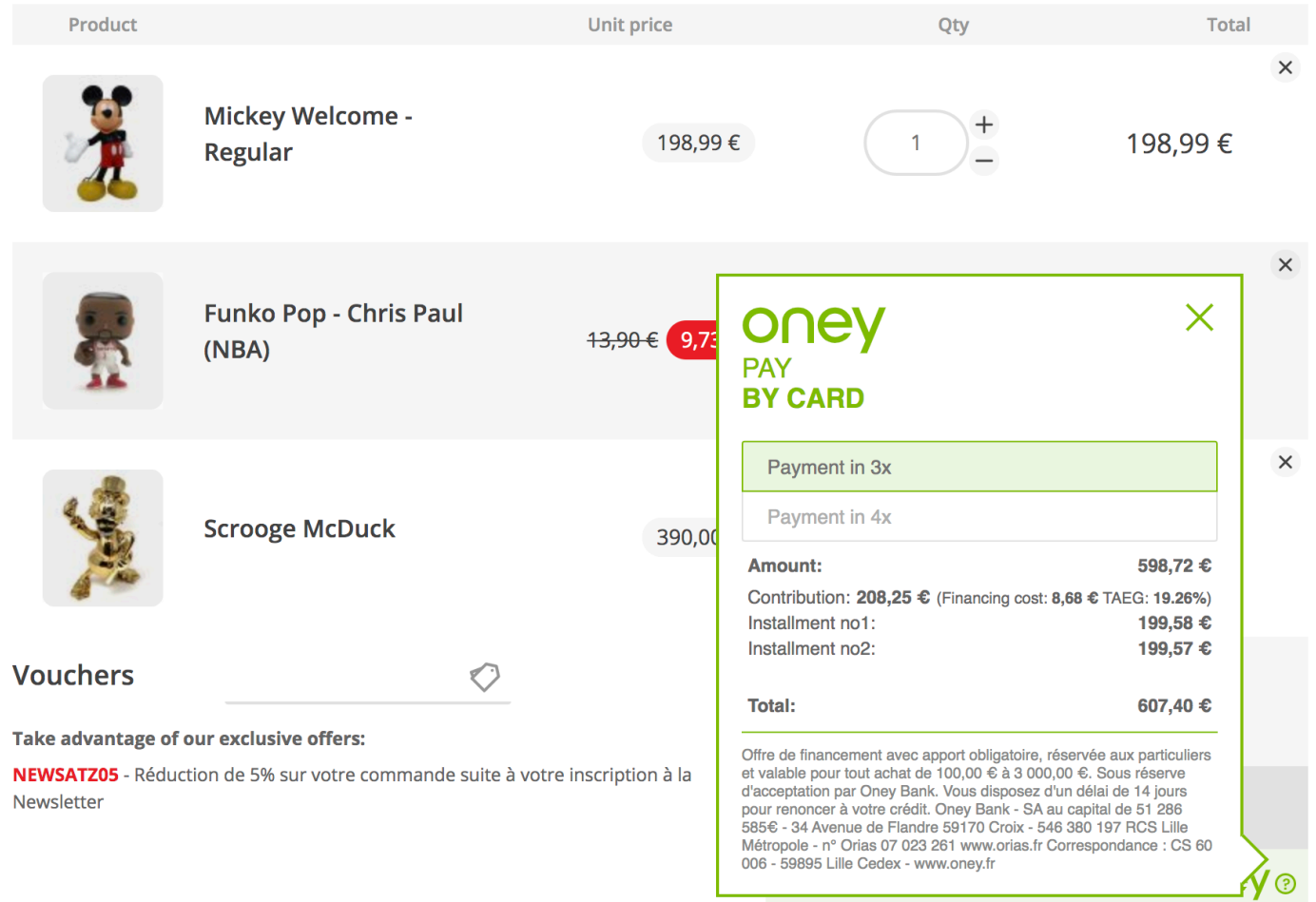

Choose your payment method

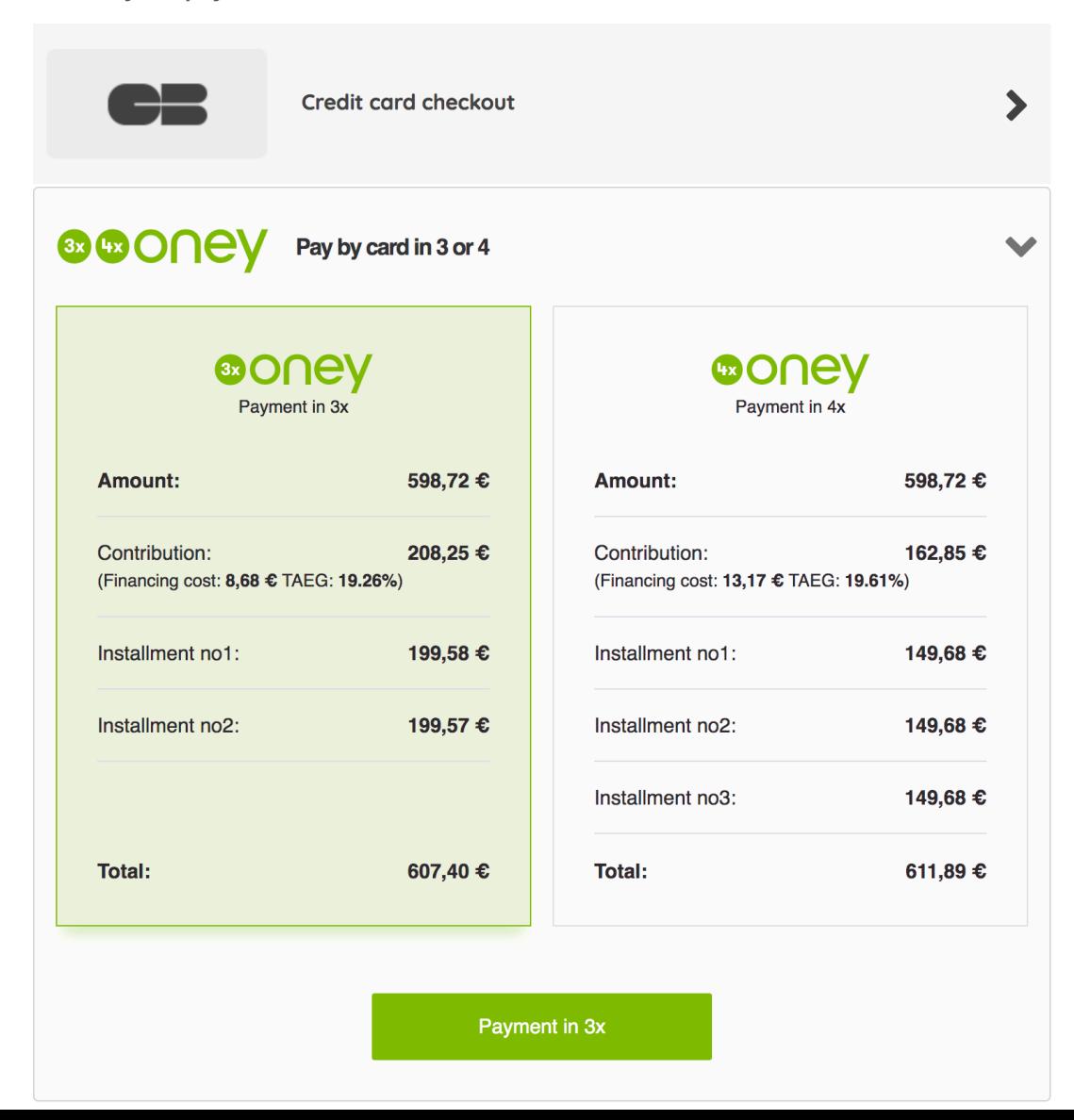

#### 01-2. LIGHT MODEL: BIBLIOTHÈQUE

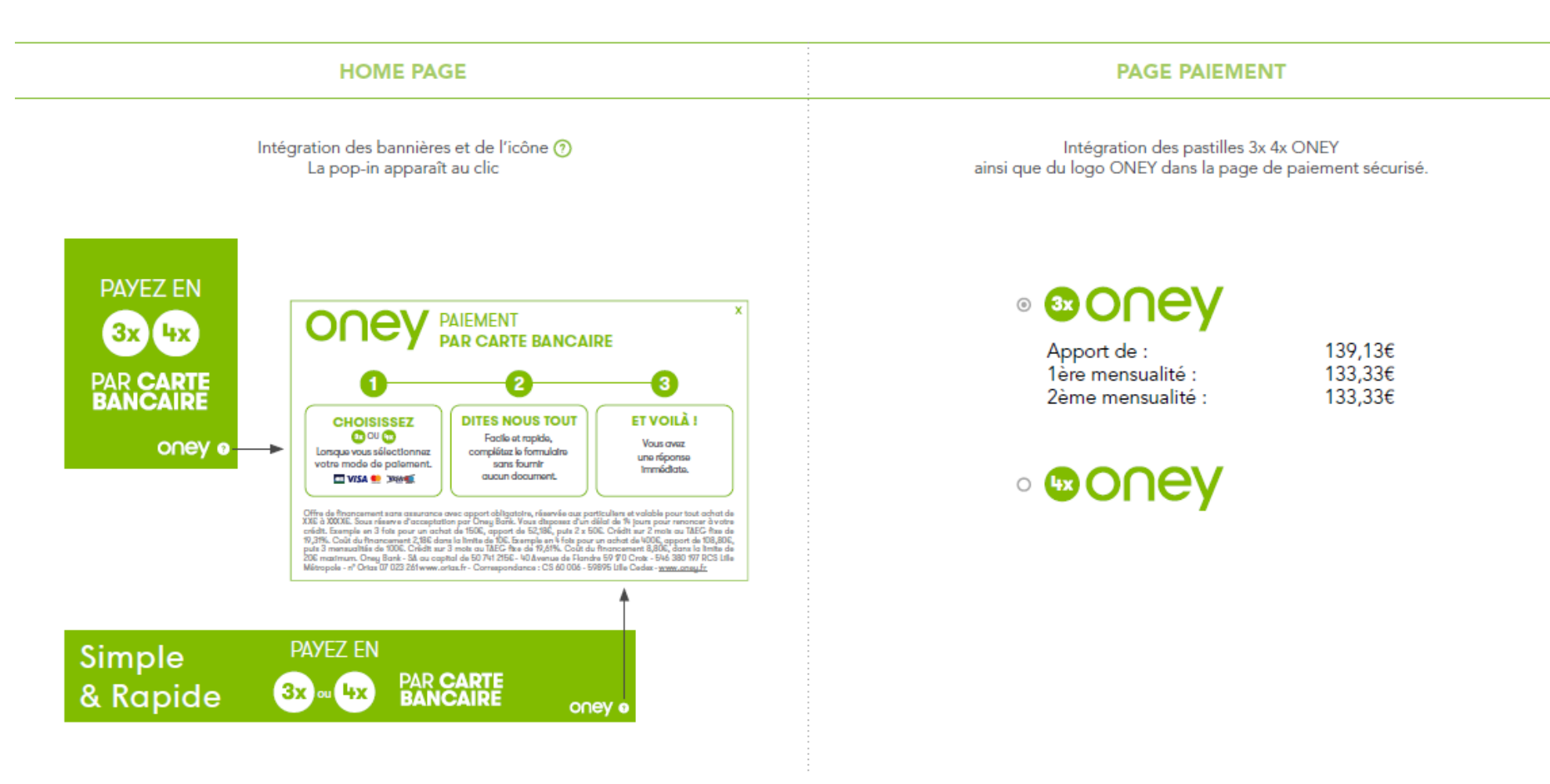

Retrouvez les déclinaisons adaptées à la solution que vous avez choisie dans la bibliothèque transmise par PayPlug.

#### 03-1. MENTIONS LÉGALES

Les mentions légales doivent apparaître dans les pop-in prix fractionné et pédagogiques. Elles vous serviront également si vous souhaitez présenter votre solution de paiement Oney sur vos supports de communication (exemple : e-mailing.) Elles sont obligatoires et le non-respect peut entraîner des sanctions qui seront portées par les deux parties, Oney et le partenaire. Vous trouverez les mentions légales adaptées à votre choix de paiement 3X 4X ONEY dans la bibliothéque qui vous est fournie. Chaque communication devra faire l'objet d'une validation auprès de Oney.

**EXEMPLE DE MENTIONS LÉGALES 3X 4X AVEC FRAIS** 

Offre de financement sans assurance avec apport obligatoire, réservée aux particuliers et valable pour tout achat de 100€ à 2000€. Sous réserve d'acceptation par Oney Bank. Vous disposez d'un délai de 14 jours pour renoncer à votre crédit.

Exemple en 3 fois pour un achat de 150€, apport de 52,18€, puis 2 mensualités de 50€. Crédit sur 2 mois au TAEG fixe de 19,26%. Coût du financement 2,18€ dans la limite de 10€ maximum. Exemple en 4 fois pour un achat de 400€, apport de 108,80€, puis 3 mensualités de 100€. Crédit sur 3 mois au TAEG fixe de 19,31%. Coût du financement 8,80€, dans la limite de 20€ maximum.

Oney Bank - SA au capital de 50 741 215€ - 40 Avenue de Flandre 59 170 Croix - 546 380 197 RCS Lille Métropole - n° Orias 07 023 261 www.orias.fr

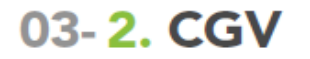

Les CGV doivent apparaître dans la partie «movens de paiement» des conditions générales de vente de votre site. Elles sont obligatoires et le non-respect peut entraîner des sanctions qui seront portées par les deux parties, Oney et le partenaire. Vous trouverez les CGV adaptées à votre choix de paiement 3X 4X ONEY dans la bibliothéque qui vous est fournie.

#### **3X 4X AVEC FRAIS**

Paiement de votre commande en 3 ou 4 fois par CB à partir de 100€ d'achats jusqu'à 2000€ avec Oney Bank

Notre partenaire Oney Bank vous propose une solution de financement dénommée 3x 4x Oney, qui permet de payer vos achats de 100€ à 2000€ en 3 ou 4 fois avec votre carte bancaire.

Conditions ; Cette offre est réservée aux particuliers (personnes physiques maieures) résidant en France et titulaires d'une carte bancaire Visa et MasterCard possédant une date de validité supérieure à la durée du financement choisie. Les cartes à autorisation systématique notamment de type Electron, Maestro, Nickel etc... ainsi que les e-cards, les cartes Indigo et American Express ne sont pas acceptées.

Modalités de souscription : Après avoir terminé votre commande, il vous suffit de cliquer sur le « bouton paiement en 3x 4x Onev par carte bancaire ». Vous êtes alors redirigé vers la page internet 3x 4x Oney de notre partenaire affichant le récapitulatif détaillé de votre commande et la demande de financement personnalisée, que vous devez ensuite valider,

Vous saisissez vos informations personnelles ou, si vous disposez d'un compte 3x 4x Oney, vous vous identifiez au moyen des identifiants de connexion liés à votre compte 3x 4x Oney. Vous prenez connaissance des conditions générales de paiement en plusieurs fois auxquelles vous souhaitez souscrire qui vous sont fournies sous format PDF afin que vous puissiez les lire, les imprimer et les enregistrer avant de les accepter. Vous notifiez ensuite votre acceptation électronique par la case à cocher correspondante.

Vous reconnaissez que le « double clic » associé à la case à cocher sur la prise de connaissance des conditions générales valent consentement à contracter et constituent une acceptation irrévocable et sans réserve des conditions générales du produit.

Sauf preuve contraire, les données enregistrées par Oney Bank constituent la preuve de l'ensemble des transactions passées entre vous et Oney Bank.

Si vous demandez à bénéficier d'une solution de financement proposée par Oney Bank, les informations en rapport à votre commande seront transmises à Oney Bank, qui les utilisera à des fins d'étude de votre demande pour l'octroi, la gestion et le recouvrement de crédit.

Oney Bank se réserve le droit d'accepter ou de refuser votre demande de financement en 3x 4x Oney. Vous disposez d'un délai de rétractation de 14 jours pour renoncer à votre crédit.

Fonctionnement : Le paiement en 3 ou 4 fois par carte bancaire vous permet de régler la commande effectuée sur notre site marchand de la facon suivante : - un apport obligatoire, débité le jour de la confirmation de l'expédition de votre commande correspondant à un tiers ou à un quart de la commande, auquel sont ajoutés des frais correspondants à 1,45% du montant total de l commande pour un 3 fois et à 2,2 % pour un 4 fois (dans la limite de 10€ maximum pour un paiement en 3 fois et de 20€ maximum pour un 4 fois) ; - deux ou trois mensualités, correspondant chacune à un tiers ou un quart de la commande, prélevées à 30 et 60 jours après pour le 3 fois et à 30, 60 et 90 jours après pour le 4 fois.

• Le paiement en 3 fois à partir de 100€ d'achat et jusqu'à 2000€ Exemple : Pour un achat de 150€, apport de 52,18€ puis 2 mensualités de 50€. Crédit d'une durée de 2 mois au TAEG fixe de 19.26%. Coût du financement : 2.18€ dans la limite de 10€ maximum.

• Le paiement en 4 fois à partir de 100€ d'achat et jusqu'à 2000€ Exemple : Pour un achat de 400€, apport de 108,80€ puis 3 mensualités de 100€. Crédit sur 3 mois au TAEG fixe de 19.31%. Coût du financement : 8.80€ dans la limite de 20€ maximum.

Oney Bank - SA au capital de 50 741 215€ - Siège social : 40 avenue de Flandre 59170 CROIX - RCS Lille Métropole 546 380 197 - n° Orias : 07 023 261 - www.orias.fr -Correspondance : CS 60006 - 59 895 Lille Cedex 9 - www.onev.fr